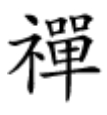

#### ang ang danaan dagaan ah ay aan aan aan ah aan ah aan ah aan dada ah aan daraa ka samaan amaa dada ah aan aan

# **[ابزارهایی که تمام کاربران سرورهای خانگی باید](https://www.shabakeh-mag.com/tricks/network-tricks/12667/%D8%A7%D8%A8%D8%B2%D8%A7%D8%B1%D9%87%D8%A7%DB%8C%DB%8C-%DA%A9%D9%87-%D8%AA%D9%85%D8%A7%D9%85-%DA%A9%D8%A7%D8%B1%D8%A8%D8%B1%D8%A7%D9%86-%D8%B3%D8%B1%D9%88%D8%B1%D9%87%D8%A7%DB%8C-%D8%AE%D8%A7%D9%86%DA%AF%DB%8C-%D8%A8%D8%A7%DB%8C%D8%AF-%D8%AF%D8%A7%D8%B4%D8%AA%D9%87-%D8%A8%D8%A7%D8%B4%D9%86%D8%AF) [داشته باشند](https://www.shabakeh-mag.com/tricks/network-tricks/12667/%D8%A7%D8%A8%D8%B2%D8%A7%D8%B1%D9%87%D8%A7%DB%8C%DB%8C-%DA%A9%D9%87-%D8%AA%D9%85%D8%A7%D9%85-%DA%A9%D8%A7%D8%B1%D8%A8%D8%B1%D8%A7%D9%86-%D8%B3%D8%B1%D9%88%D8%B1%D9%87%D8%A7%DB%8C-%D8%AE%D8%A7%D9%86%DA%AF%DB%8C-%D8%A8%D8%A7%DB%8C%D8%AF-%D8%AF%D8%A7%D8%B4%D8%AA%D9%87-%D8%A8%D8%A7%D8%B4%D9%86%D8%AF)**

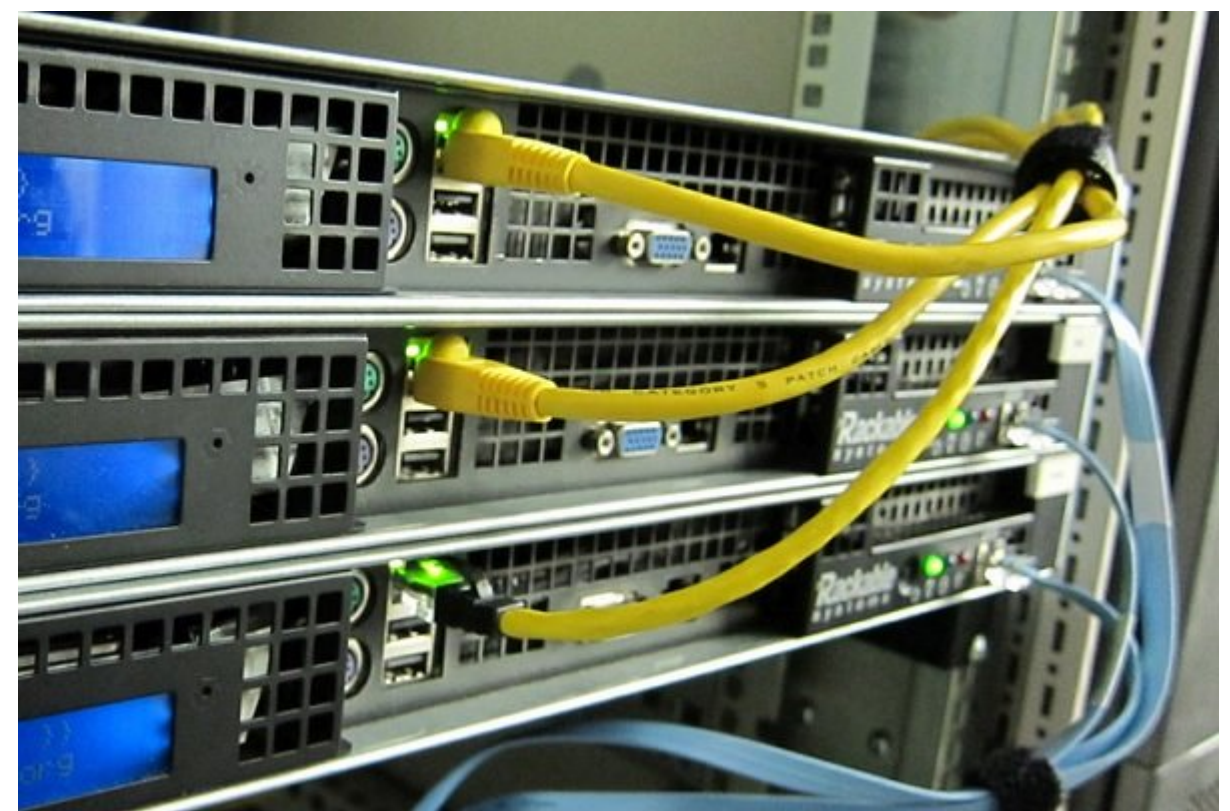

فرقی نمیکند که شما یک سرور پاکستان مدیان است. تعداد زیادی ابریکا ابریکا ابریکا ابریکا یک سیستم دخیره سازی ابری<br>ابتدای سیستم در سیستم در تنها یک سیستم در تنها ابریکا ابریکا ابریکا ابریکا ابریکا ابریکا ابریکا ابریکا ابریکا شخصی را برای باشیده باشیده باشید، اندازی کردهای مفید وجود باشید، ابزارهای مفید وجود دارد که هر دارد که هر دارد باید در تجهيزات خود در اختیار داشته باشد. این ابزارها چه هستند؟

### **RAID** Calculator

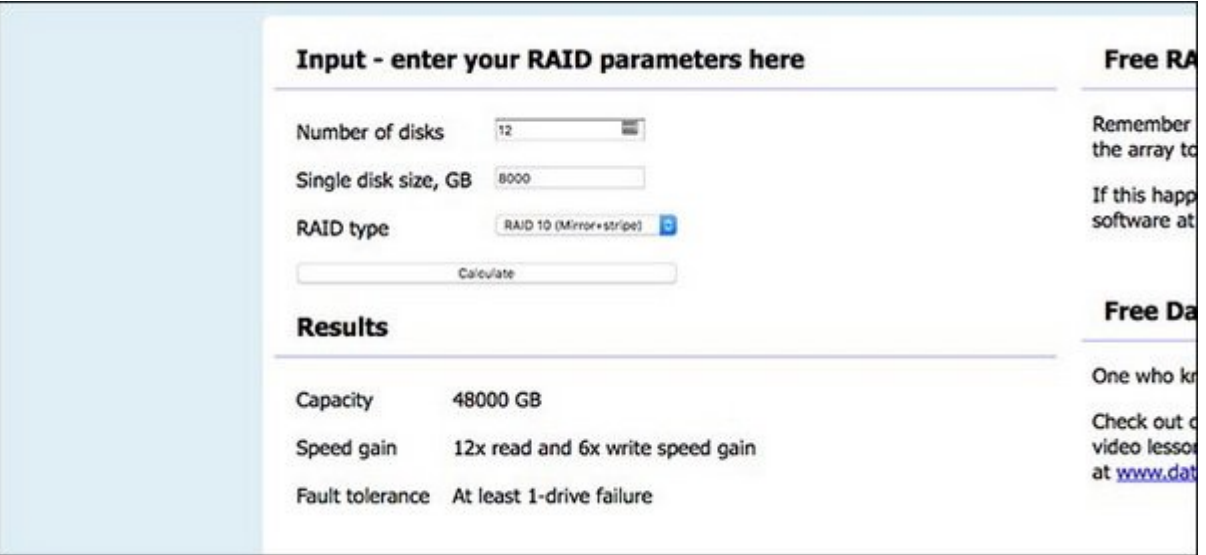

اگر قصد مصدق در سرور در سرورد در سرور مورد از تعداد کنیده کنیده کنید و های های های های مورد نوع پیکربندی در مو RAID که باید کار استفاده کنید کنید کنید کار ساز میکنید کنید کردن دیست به اضافه کردن دیسکهای بیشتر دیسکهای بیشت بهتر است قبل از بازسازی نهایی آرایه خود ابتدا روی کاغذ تنظیمات مختلف RAID را بررسی کنید.

برای این کار، [Calculator RAID](http://www.raid-calculator.com/default.aspx) یک ابزار ساده و در عين حال بسیار مفید است. تنها کافی است تعداد دیسکهایی را که در اختیار دارید، ظرفیت هر دیسک و نوع تنظیمات RAID مورد نظر خود را وارد کنید تا یک بررسی اجمالی در مورد میزان بررسی اجمالی میزان میزان که شما در کار میزان میزان که دست خواهید آورده آورده آورد این آرایه و تحمل خطای آن را مشاهده کنید.

### **یک داک نصب هارد درایو**

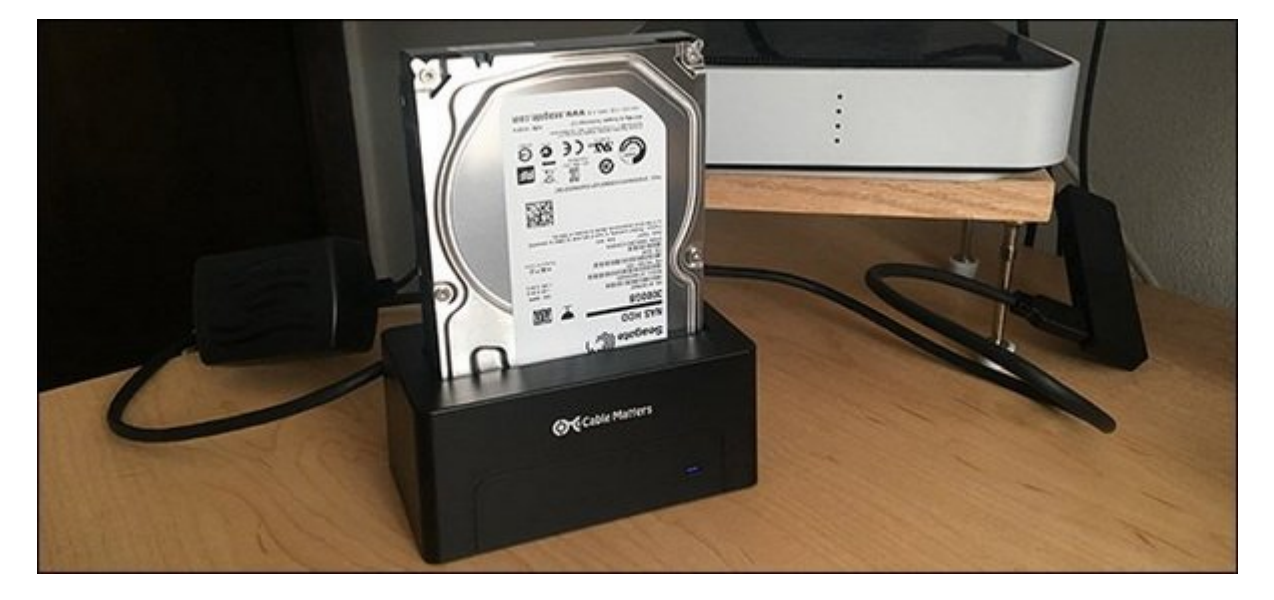

آیا میخواهید یک هارد و هارد و هارد را جایگزین هارد را جایگزین هارد از جدید را جایگزین هارد کنید کنید کنید کنید باید مشکلات احتمالی هارد مشکلات احتمال ها مشکلات احتمال های موجود انجام کنید. یک درایو برای انجام چنین کاری ان بسیار مفید خواهد بود.

استفاده از داخل میکند و استفاده از داخل میکند، استفاده استفاده استفاده میتوانید به سرعت میتوانید به سرعت هر کد از هار متصل کرده در از هار متصل کرده و از از متصل کرده و آن روی هر کرده و آن روی هر کامپیوتری از اندازی کرد کر صهای مرضوع استفاده از این مرسوم استفاده از این استفادهای استفاده از این کاردن استفاده از درای استفاده از درای خارج مان انها بررسی و از دارید و همچنین بررسی و تشخیص مشکلات احتمالی از هاردها در یک محیط این هاردها در یک مح است. این ابزار به اندازهای موجود از ابزار ارزان ارزان هم از ارزان قیمت های از آن نداشته هم از آن نداشته پنداخش باشید باید یکی از آنها را برای مواقع لزوم تهیه کنید.

## **یک درایو جداگانه آماده به کار**

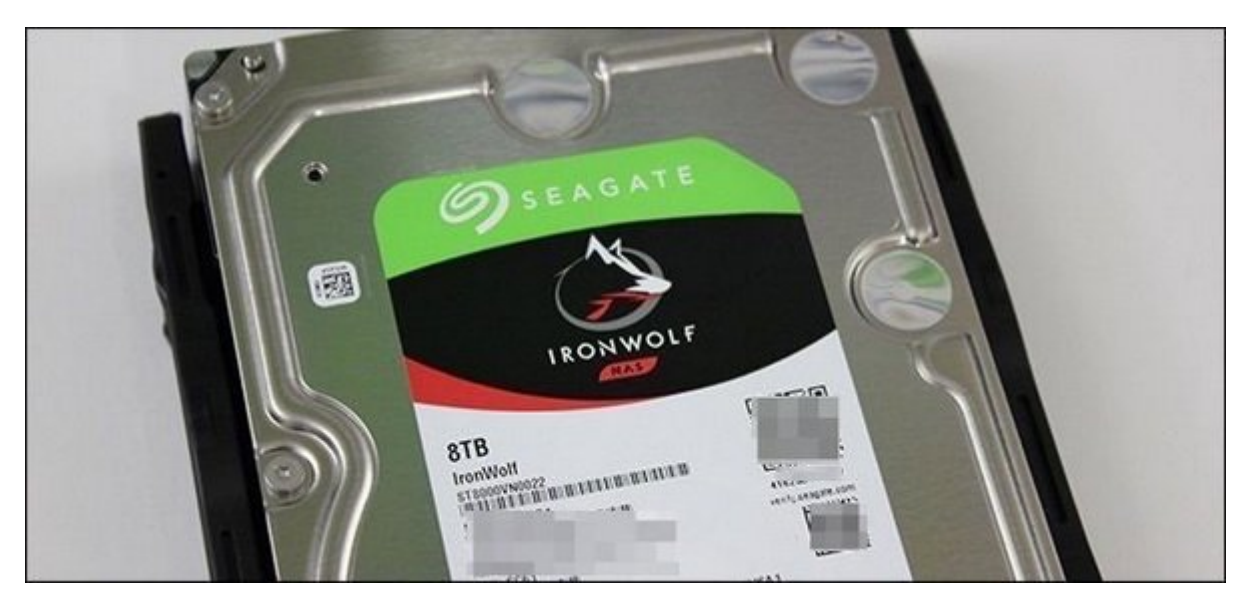

وقتی مجموعها را مجموعها مجموعها مع مجموعها من 24 ساعت مجموعها را دارید که 20 ساعت شبانه روز هفته مشغول کار هو این احتمال احتمال احتمال احتمال از که هم از احتمال هم همین هم همین از از کار از کار از کار از کار از کار از کا برای جلوگیری از این مشکل از تنظیمات RAID استفاده میکنید. اما علاوه بر این، بد نیست که یک هارد درايو آماده به کار جداگانه نیز در دسترس داشته باشید.

به جای منتظر منتظر منتظر خراب این که منتظر منتظر منتظر منتظر منتظر منتظر است که است که است که است که است که اس داشته باشید به باشید به باشی باشی باشی باشی باشید و باشید و باشی و استفاده به باشی باشی باشی باشی به اندازی از در مواقع الزوم با آرایه ASAP این هارد از هارد از هارد از استفاده کنید. ان استفاده کنید. ان استفاده این های این<br>این هارد از استفاده که کنید به کنید کنید و از استفاده از استفاده کنید. این مواقع کنید و از استفاده از از این ه اجازه میدهند یک درایو جداگانه را به طور مستقل و بدون ترکیب با درایوهای دیگر متصل کنید.

### **استفاده از کابل اترنت دستساز**

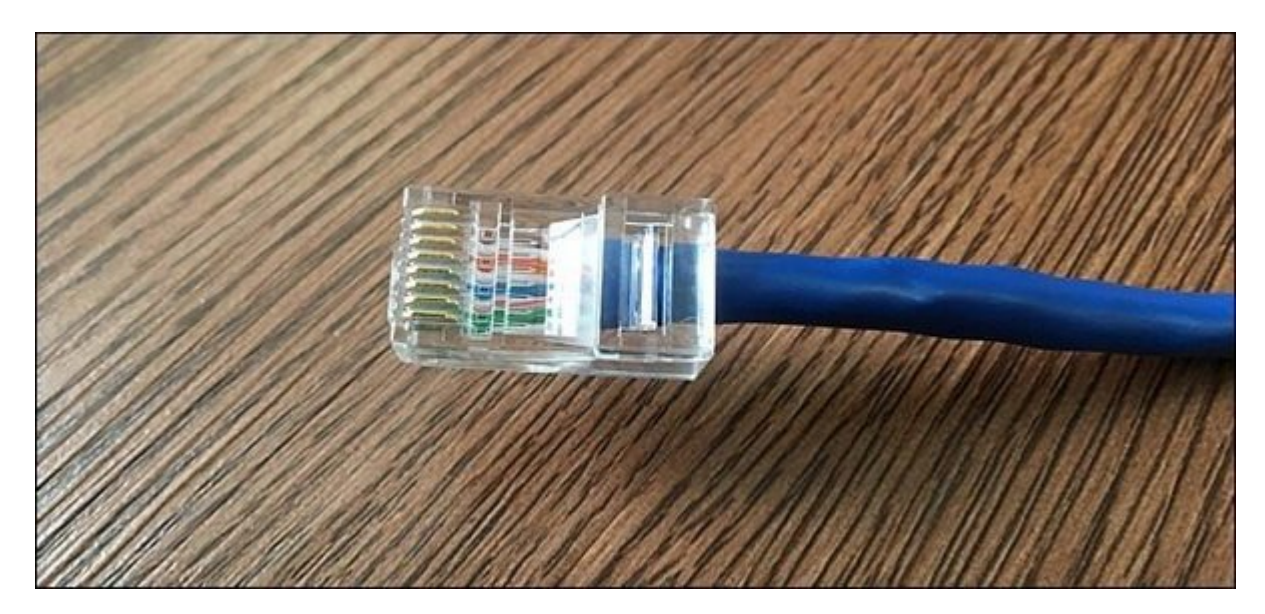

در ماختیار داشتن ورز من از کابل از کابل اترنت به هر منوط به از کابل اترنت به هر هر شکل میتوانید از کابل میتوان کابلهای اترنت با طول مورد نیاز مورد را خود را خریداری مورد مورد را خود را خود را خریدار کابل اترنت را به جای ا خودتان به موجودان به میزان زیادی میزان زیادی در هم جوی میزان زیاد

شافا با میتوانید یک توانید کابلات کابلات کابلات کابل کابل کابلات کابلات کابلات کابلات به کابل کرده و طی زمان ک רומרה התחתה הנה הם התחתמתה המחה. המחמתה התחתמתה הם המחה מהחתה הם החת התחתה ה הם החתה החתמתה ממחה

#### نیاز شما با از با از به از به از به از به از به از بهم از به از بهم از به از از از سرور خانگی شما با از سرور خانگی شما با با ظاهر زیباتری انجام شود.

# **ابزارهای گوناگون خط فرمان**

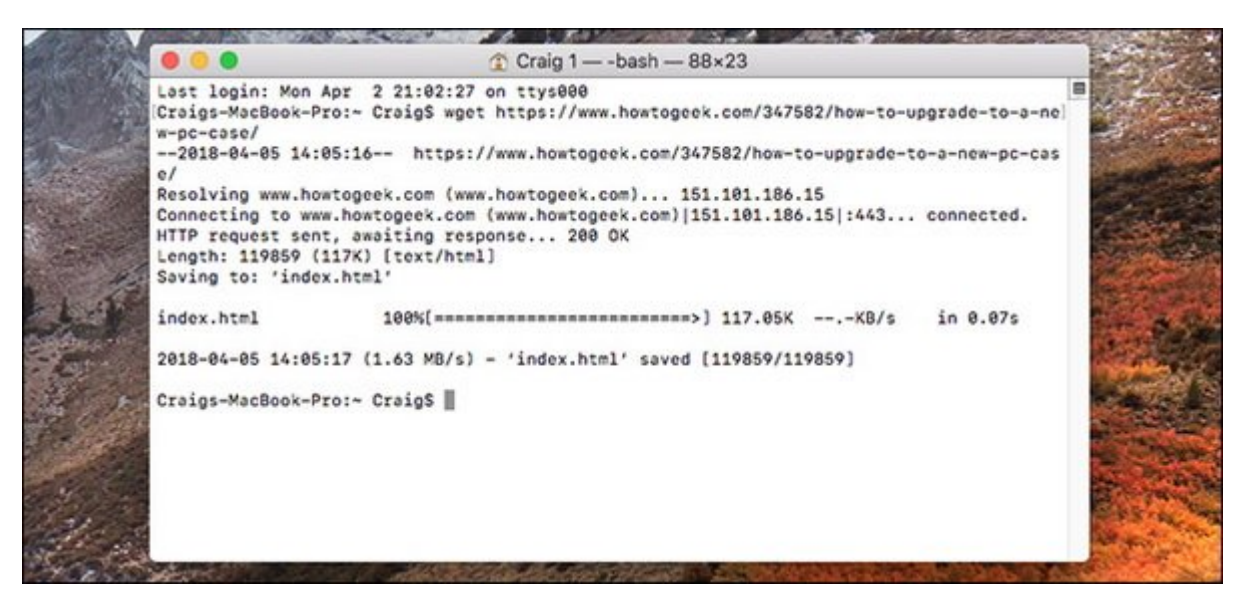

استفاده از بعضی مانوری مانوروس مان با با به انگیز مبتدی است. اما به است. اما به است است. اما بدون شک بان با نیاز بان از این از خواهید کرد تا از خواهید کرد تا از خواهید کار این این این این این ان این این از این ا قدرتمندی وجود دارد که ارزش امتحان کردن را دارند.

an ook oo doo goog aan goog aanaa googa wget googaa googaa goog googa aa goog googaa aan saa ابزارهای محسوب محسوب محسوب می شما میتوانید از محسوب می شما میتوانید از از انتها با یک فرمان می شما برای دانلود کل محتوای یک وبسایت استفاده کنید.

دو ابزار iPerf برای آزمایش سرعت خواندن و نوشتن شبکه محلی شما و cli-Speedtest برای آزمایش اتصال این وزیر است از برای ابزار برای از دو ابزار برای ابزار برای زمانی ابزار برای نوشتن خانگی خانگین خانگی خانگی خان را در زمانهای مختلف تحت نظر داشته باشید مفید هستند.

### **پشتیبان گیری از دادهها**

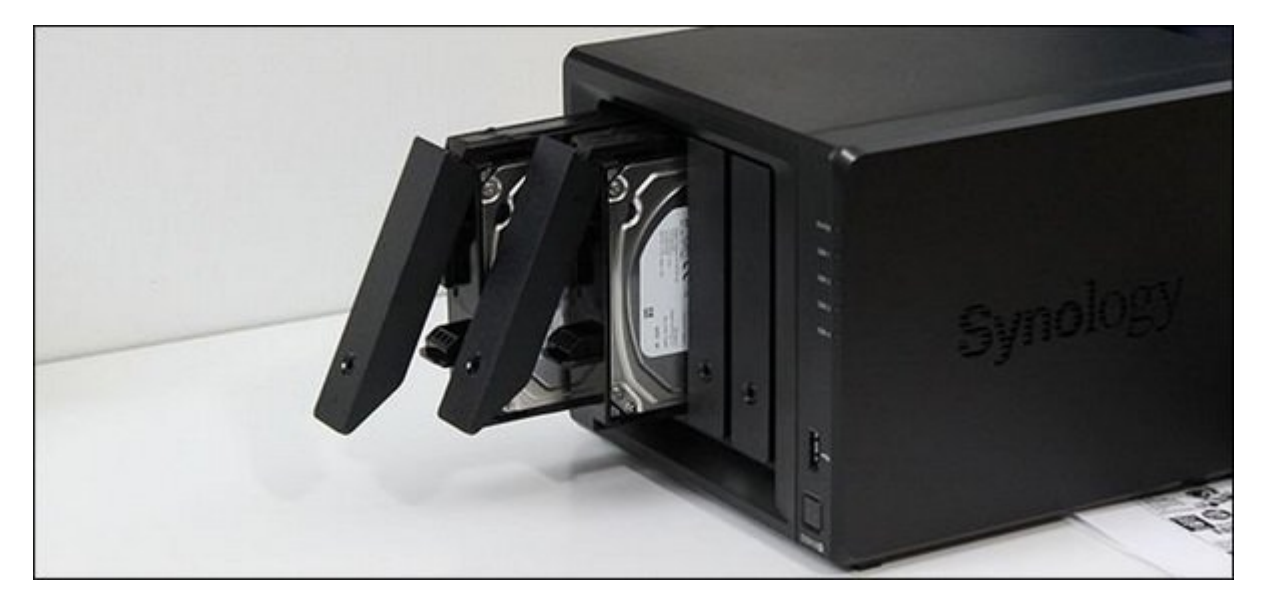

این مورد چیزی نیست که شما لزوما باید در اختیار داشته باشید، اما بهتر است این کار را انجام دهید. پشتیبان گیری از دادهها موضوع بسیار مهمی موضوع بودن کرد که مهمی است. هیچ وقت نمیتوان کرد که چه پیش بینی کردن کر

#### ضما با حادثهای با حادث حادثها تاریخان داده از دست دادهای خود به بازیابی آن پیدا کنید. این پیدا کنید بازیابی آن

#### فراموش نکنید که راه اندازی RAID پشتیبان گیری از داده محسوب نمیشود. RAID برای زمانهایی مفید است که کل های هار مشکل میشود. پشتیبان میشود. پشتیبان میشود و میشود و میشود و به ابزار میشود. پشتیبان گیری از م ذخیره سازی مستقل که بتوان آن را در یک مکان امن نگهداری کرد نیز موضوع جداگانهای است.

**نویسنده:**  mannan nana **منبع:**  [howtogeek](https://www.howtogeek.com/342466/6-things-all-new-home-server-users-should-have/) **دسته بندی:**  [ترفند شبکه](https://www.shabakeh-mag.com/tricks/network-tricks) [فناوری شبکه](https://www.shabakeh-mag.com/networking-technology) **تاریخ انتشار:**  12:40 - 09/02/1397 **برچسب:**  ابزار مورد [ابزار مورد نیاز سرورهای خانگی](https://www.shabakeh-mag.com/tag/%D8%A7%D8%A8%D8%B2%D8%A7%D8%B1-%D9%85%D9%88%D8%B1%D8%AF-%D9%86%DB%8C%D8%A7%D8%B2-%D8%B3%D8%B1%D9%88%D8%B1%D9%87%D8%A7%DB%8C-%D8%AE%D8%A7%D9%86%DA%AF%DB%8C) - سرورهای اسراولی - اسراولی اسروری ازار اسروری جداگانه به کاریو به کار

**نشانی**

https://www.shabakeh-mag.com/tricks/network-tricks/12667/%D8%A7%D8%A8%D8%B2%D8%:NNN A7%D8%B1%D9%87%D8%A7%DB%8C%DB%8C-%DA%A9%D9%87-%D8%AA%D9%85%D8%A7%D9%85-%DA%A9%D8%A7%D8%B1%D8%A8%D8%B1%D8%A7%D9%86-%D8%B3%D8%B1%D9%88%D8%B1%D9%87%D8%A7%DB%8C-%D8%AE%D8%A7%D9%86%DA%AF%DB%8C-%D8%A8%D8%A7%DB%8C%D8%AF-[AF8%D9%86%D4%B8%D7%A8%D8%A8%D9%87-%D%AA8%D4%B8%D7%A8%D%AF8%D%](https://www.shabakeh-mag.com/tricks/network-tricks/12667/%D8%A7%D8%A8%D8%B2%D8%A7%D8%B1%D9%87%D8%A7%DB%8C%DB%8C-%DA%A9%D9%87-%D8%AA%D9%85%D8%A7%D9%85-%DA%A9%D8%A7%D8%B1%D8%A8%D8%B1%D8%A7%D9%86-%D8%B3%D8%B1%D9%88%D8%B1%D9%87%D8%A7%DB%8C-%D8%AE%D8%A7%D9%86%DA%AF%DB%8C-%D8%A8%D8%A7%DB%8C%D8%AF-%D8%AF%D8%A7%D8%B4%D8%AA%D9%87-%D8%A8%D8%A7%D8%B4%D9%86%D8%AF)